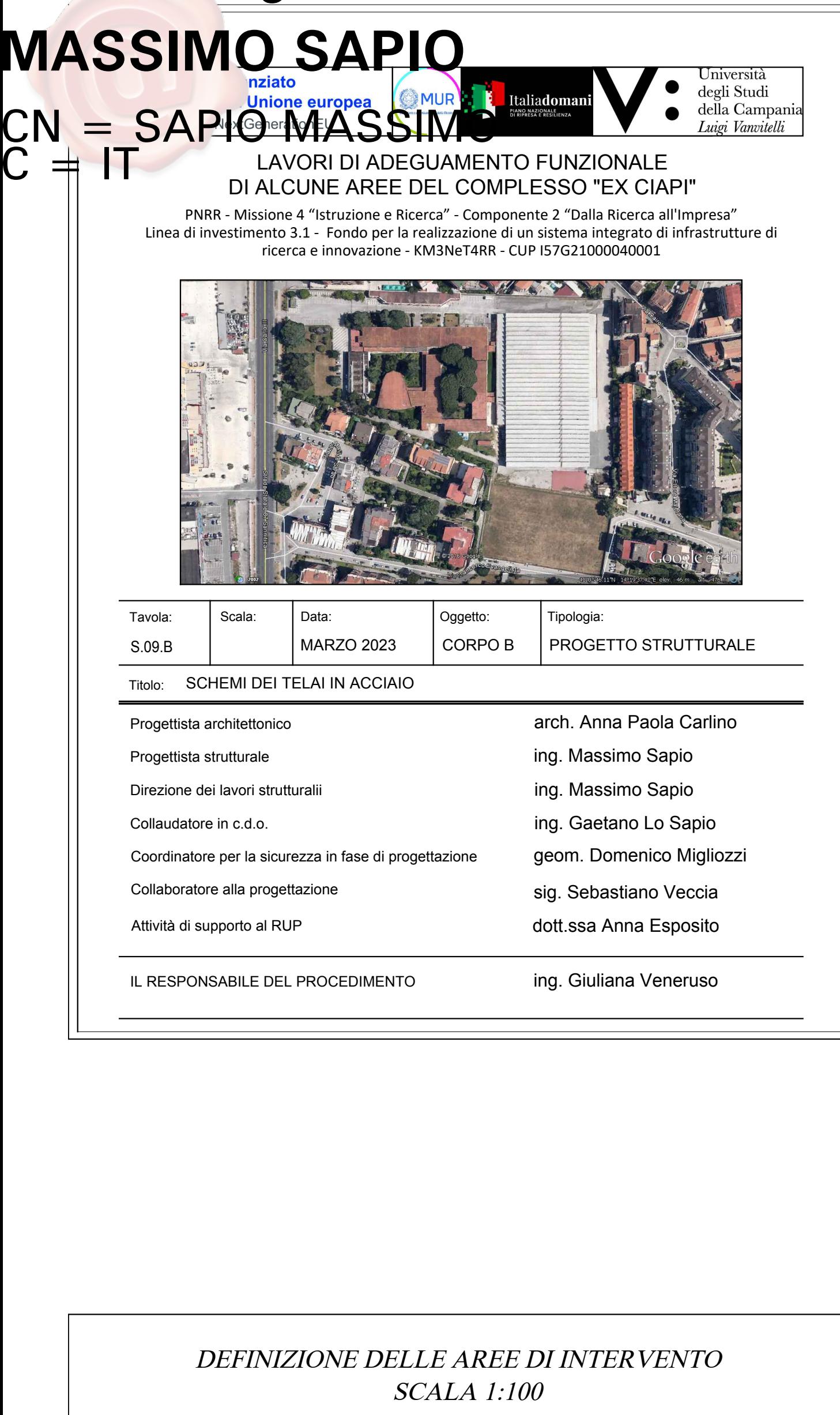

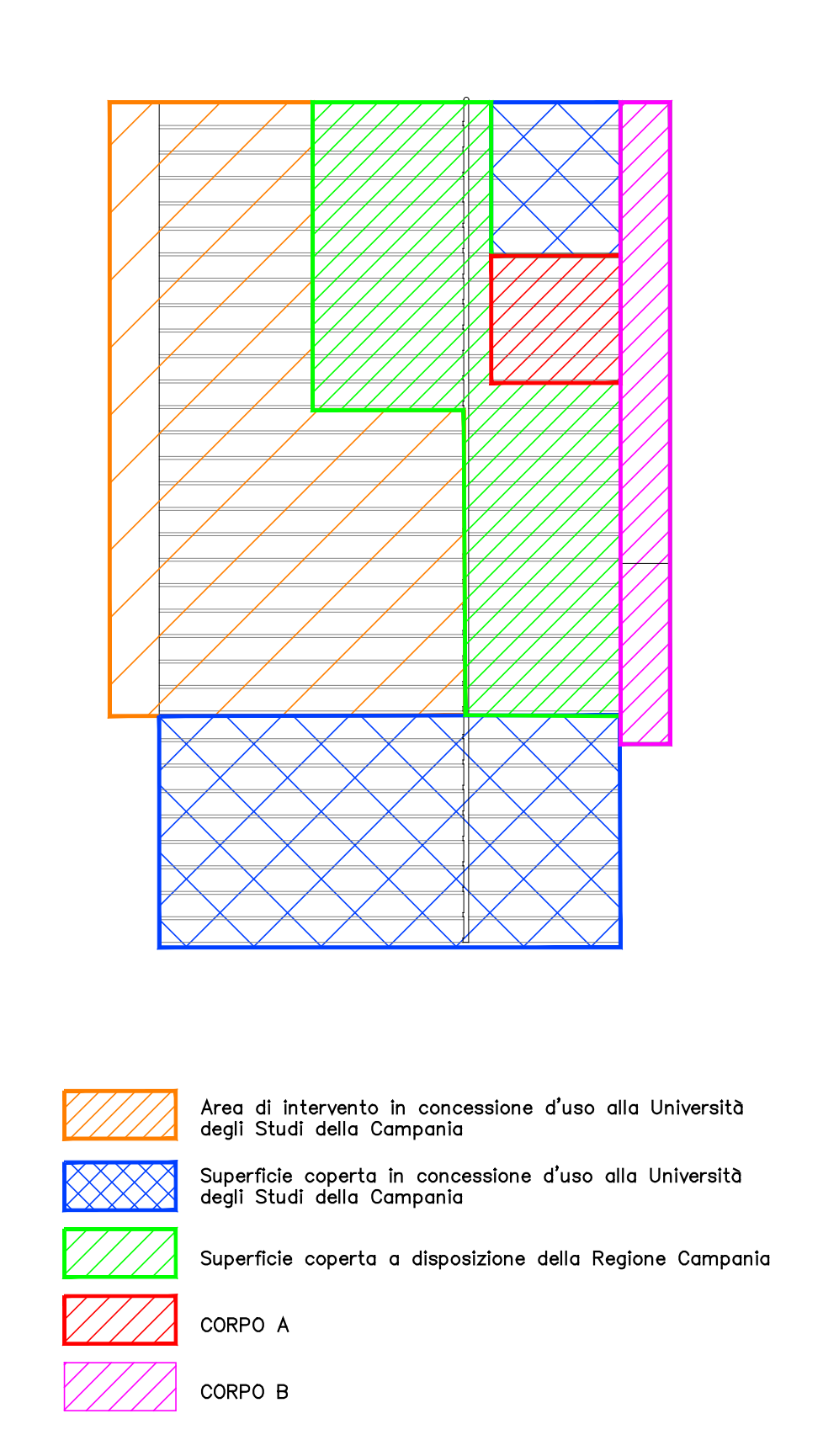

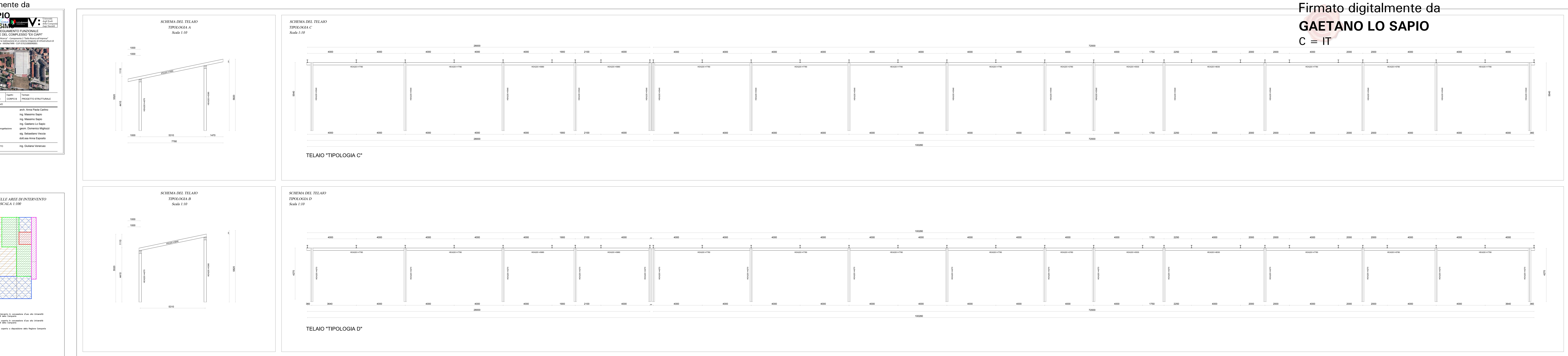

## Firmato digitalmente da